## **Read Book**

# HOW TO SUCCEED IN BUSINESS USING LINKEDIN: MAKING CONNECTIONS AND CAPTURING OPPORTUNITIES ON THE WORLDS #1 BUSINESS NETWORKING SITE

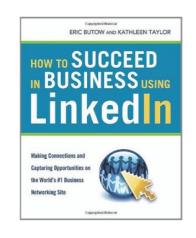

Book Condition: New. New and unused. 30 Day Satisfaction Guarantee.

Read PDF How to Succeed in Business Using LinkedIn: Making Connections and Capturing Opportunities on the Worlds #1 Business Networking Site

- Authored by -
- Released at -

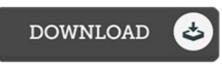

Filesize: 4.64 MB

#### Reviews

A whole new e book with a new perspective. I could comprehended almost everything using this written e ebook. I am very happy to inform you that here is the greatest ebook i have read in my very own life and may be he best publication for ever.

### -- Dee Halvorson

It becomes an remarkable publication that we have possibly go through. It is among the most remarkable book i actually have read through. Your lifestyle period will likely be transform when you total reading this publication.

#### -- Dominique Bergstrom

*Complete guide! Its such a great study. I am quite late in start reading this one, but better then never. It is extremely difficult to leave it before concluding, once you begin to read the book.* -- Dr. Hermann Marvin PhD